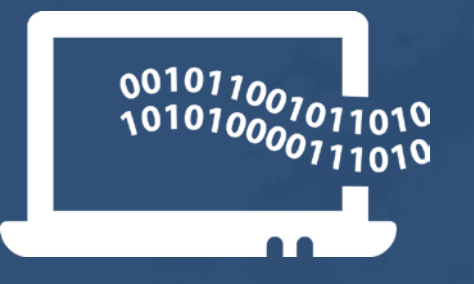

# **Desarrollo de software con PhP**

**Jonathan Leonardo Silva Blasio bls.jonathan.proyectos@gmail.com**

**https://www.edmodo.com/home#/join/ep7kry Código: 2en94n**

## **PHP**

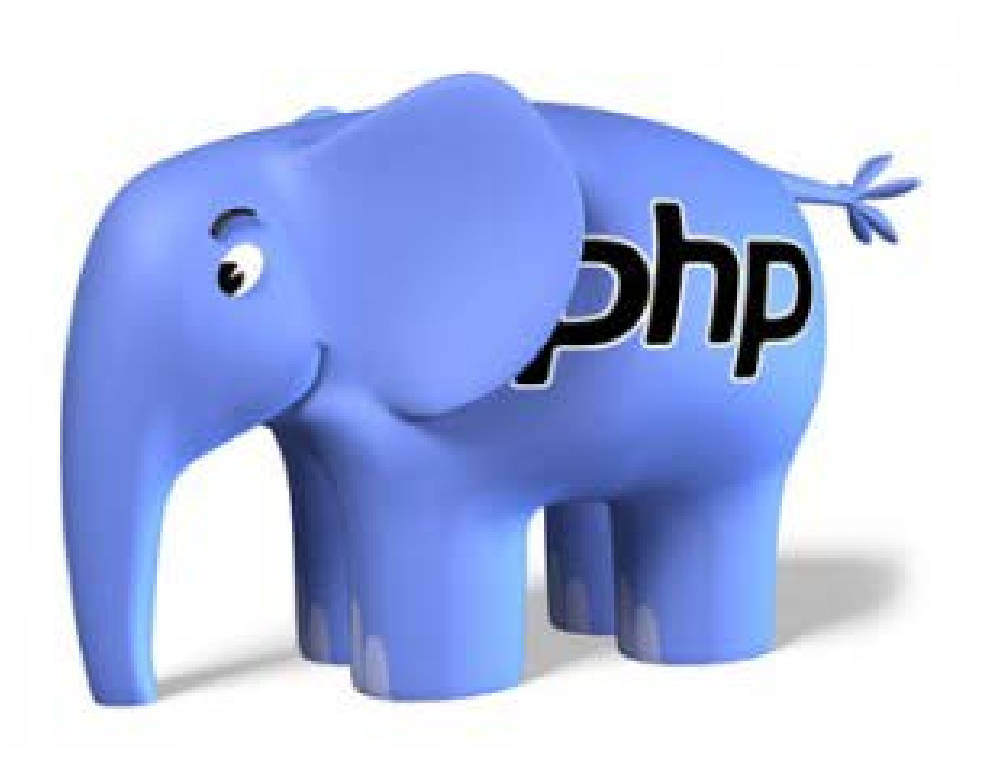

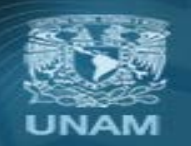

Universidad Nacional Autónoma de México

## **¿Qué es PhP?**

- Es un lenguaje de programación de script interpretado del lado del servidor por **Zend Engine**.
- Permite generar páginas Web dinámicas, al ser **embebido en HTML**.
- Usado actualmente por más de 200 millones de sitios Web.
- Ampliamente documentado.
- Open source
- **Multiplataforma**
- Creado por **Rasmus Lerdorf** en 1995
- Originalmente significaba Personal Home Page Tools
- PHP ahora significa: PHP Hypertext Preprocessor
- http://www.php.net

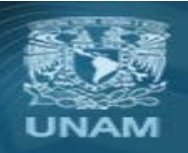

Universidad Nacional Autónoma de México

## **Caracteristicas**

- **Código fuente abierto**: permite posibles mejoras o sugerencias acerca de su funcionamiento.
- **Gratuito**: no es necesario realizar ningún desembolso económico.
- **Portable y multiplataforma**: versiones para múltiples plataformas (Windows 98, NT, 2000, 7, 8, 10, Unix, Linux, etc.).
- **Eficiente**: consume muy pocos recursos en el servidor.
- **Alta velocidad de desarrollo**: Proporciona gran cantidad de librerías muy útiles y bien documentadas que ahorran mucho trabajo al programador.
- Permite las técnicas de **Programación Orientada a Objetos**.

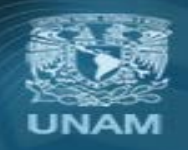

Universidad Nacional Autónoma de México

#### **Comunicación entre el navegador y el servidor**

#### Se lleva a cabo en dos etapas:

- 1. El navegador (cliente) envía una **solicitud** a un servidor Web.
- 2. El servidor Web atiende la solicitud y envía la **respuesta** de regreso al cliente.

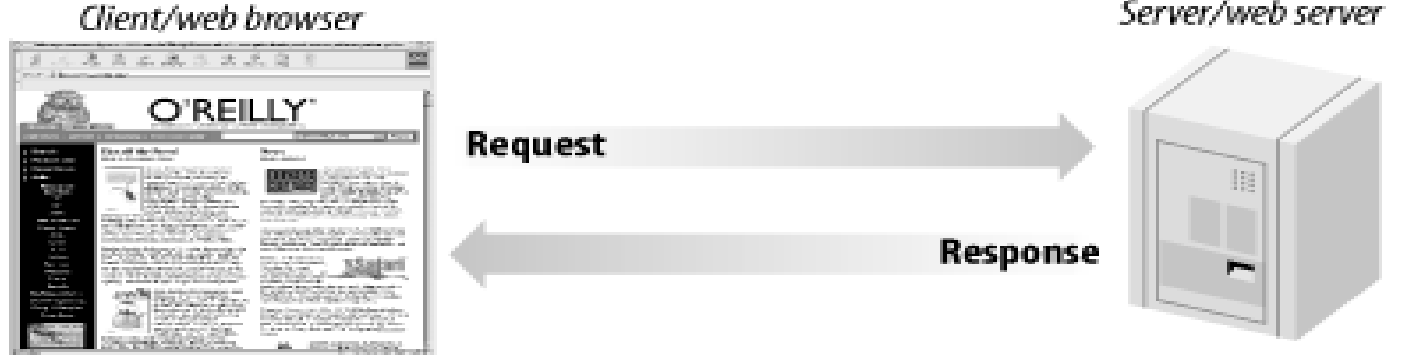

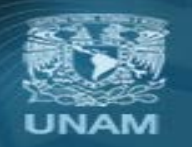

Universidad Nacional Autónoma de México

### **Protocolo HTTP**

- El protocolo HTTP (Hypertext Transfer Protocol) está diseñado para habilitar la **comunicación entre clientes y servidores**.
- HTTP funciona a base de **peticiones y respuestas** entre un cliente y un servidor.
- El **navegador** funciona como cliente y el **servidor** puede ser cualquier computadora que cuente con el software para transmisión de documentos (servidor Web).

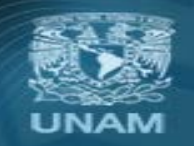

Universidad Nacional Autónoma de México

#### ¿Cómo funciona?

- Para consultar una página, el navegador envía una **petición** al Servidor.
- Después el servidor regresa una **respuesta** al cliente.

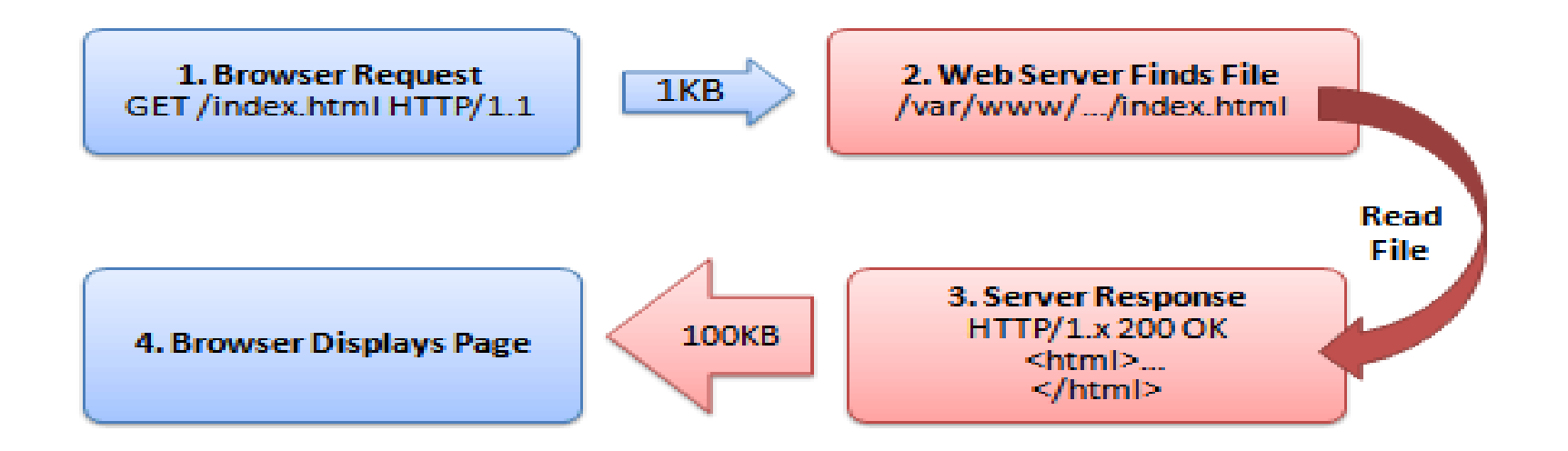

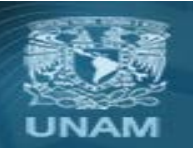

Universidad Nacional Autónoma de México

## **Paginas web estáticas**

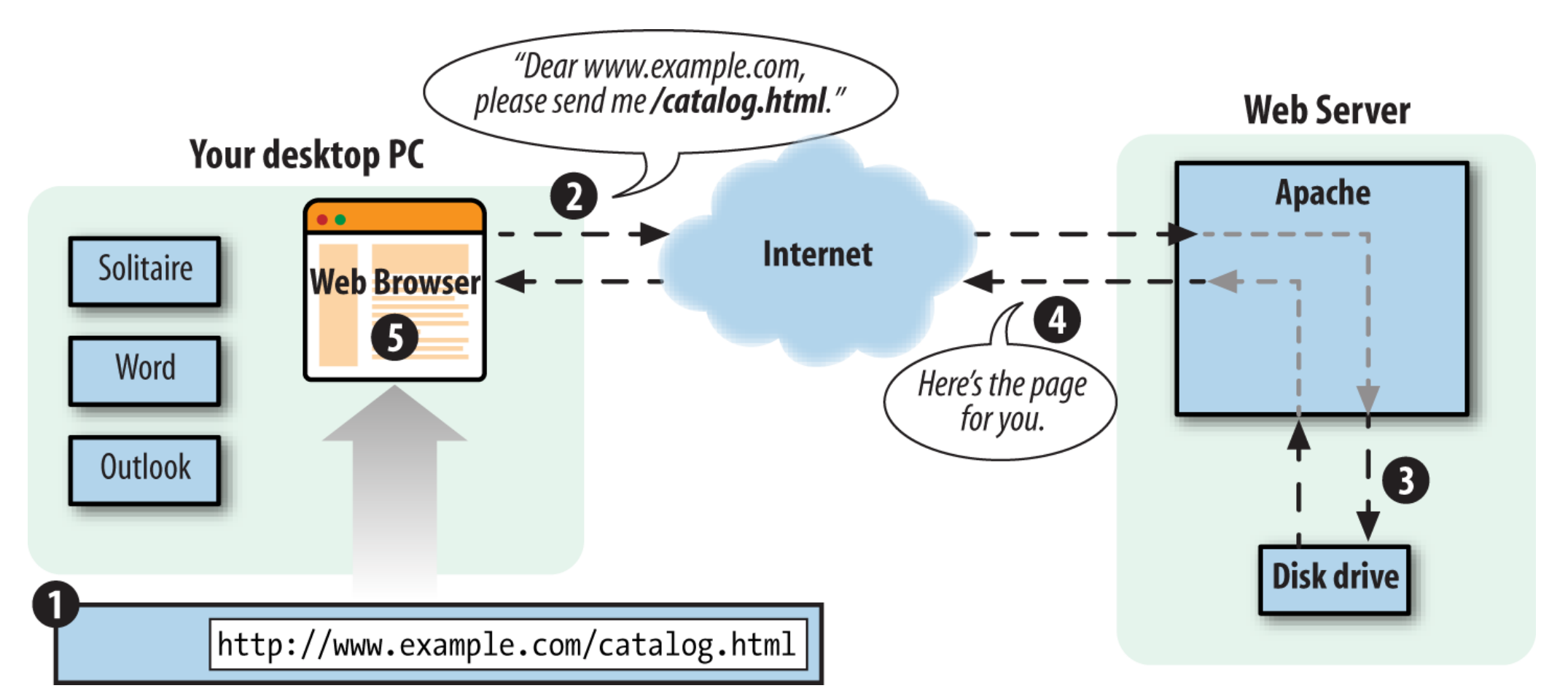

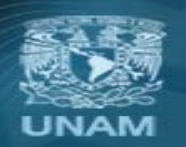

Universidad Nacional Autónoma de México

## **Paginas web dinámicas**

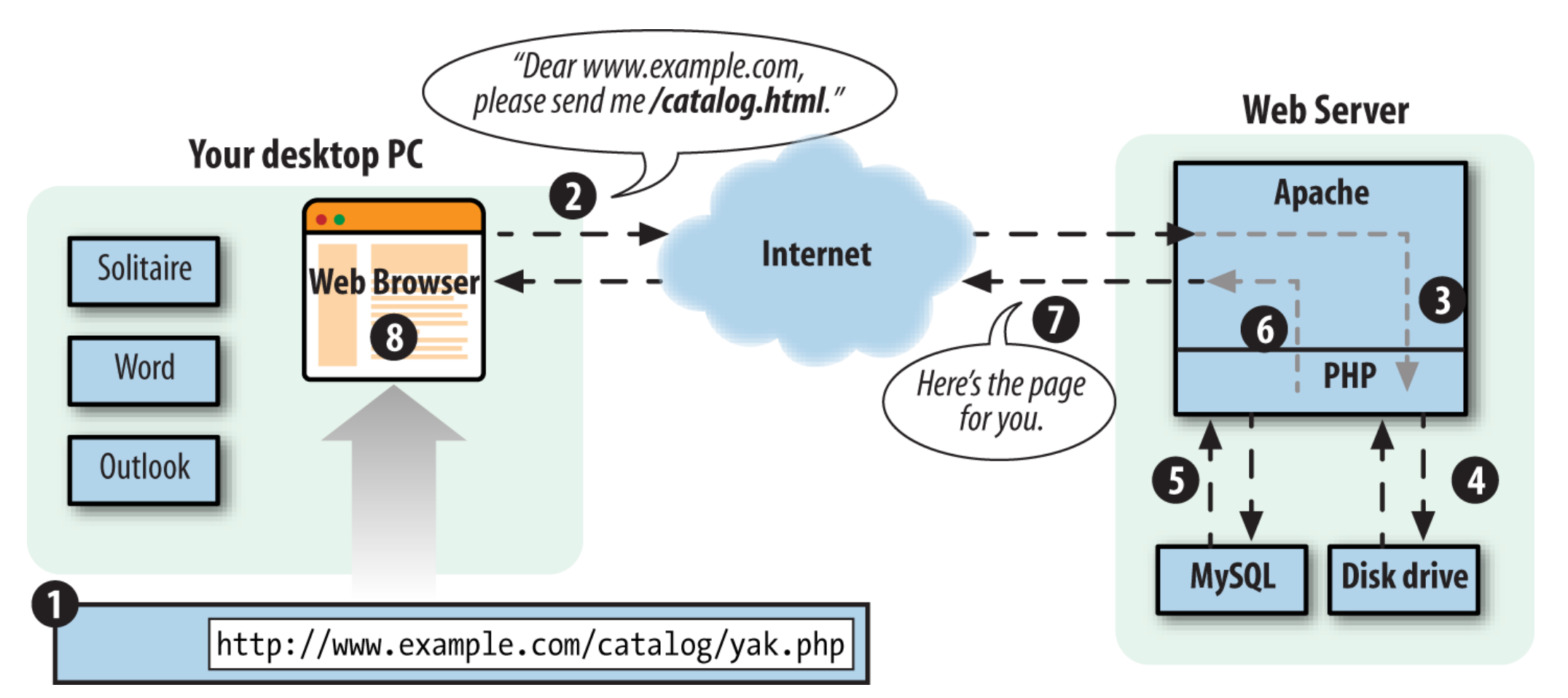

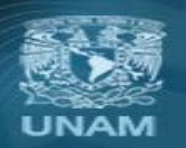

Universidad Nacional Autónoma de México

### **Sintaxis básica**

- PHP es un lenguaje embebido en HTML. (El código PHP se inserta dentro del HTML)
- Es necesario indicarle al intérprete cuáles son las partes escritas en PHP.
- Los bloques de código PHP deben comenzar con **<?php** y terminar con **?>**
- Dentro de un bloque de código puede haber una o varias instrucciones.
- Cada sentencia o instrucción debe terminar con punto y coma.

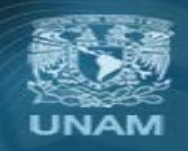

Universidad Nacional Autónoma de México

### **Ejemplo**

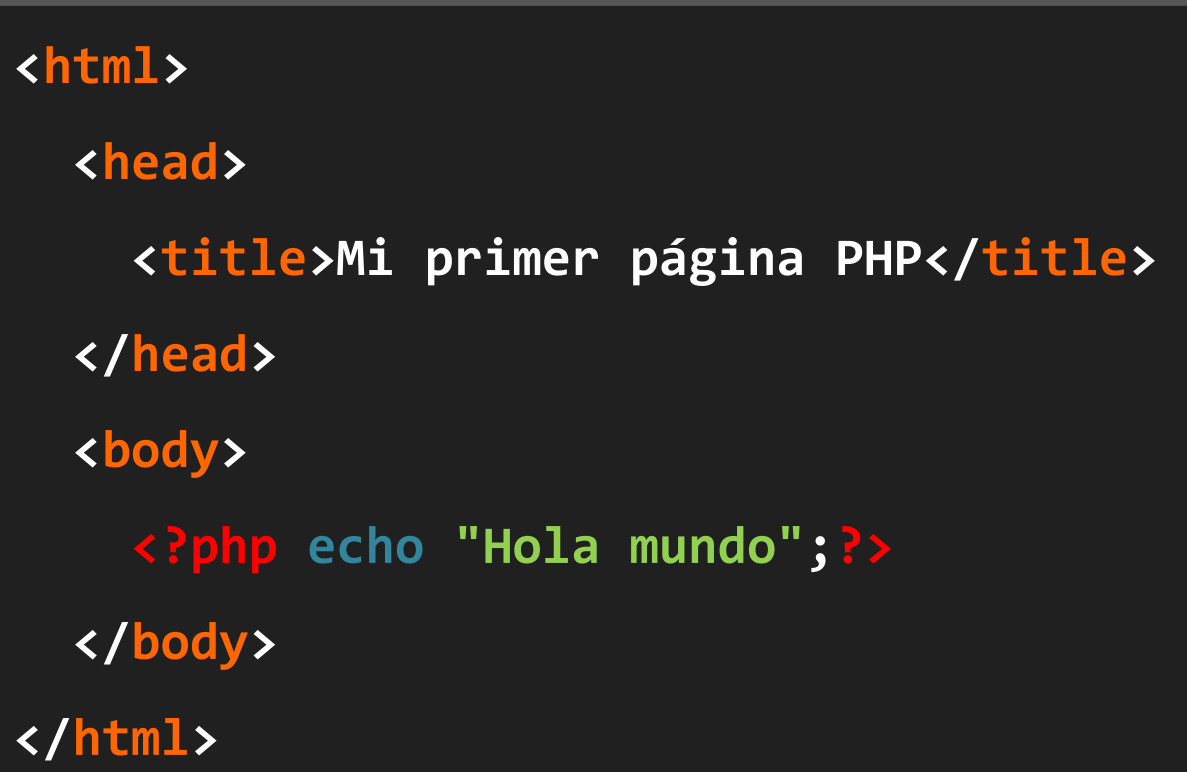

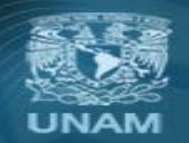

**Universidad Nacional** Autónoma de México

#### **Sintaxis básica**

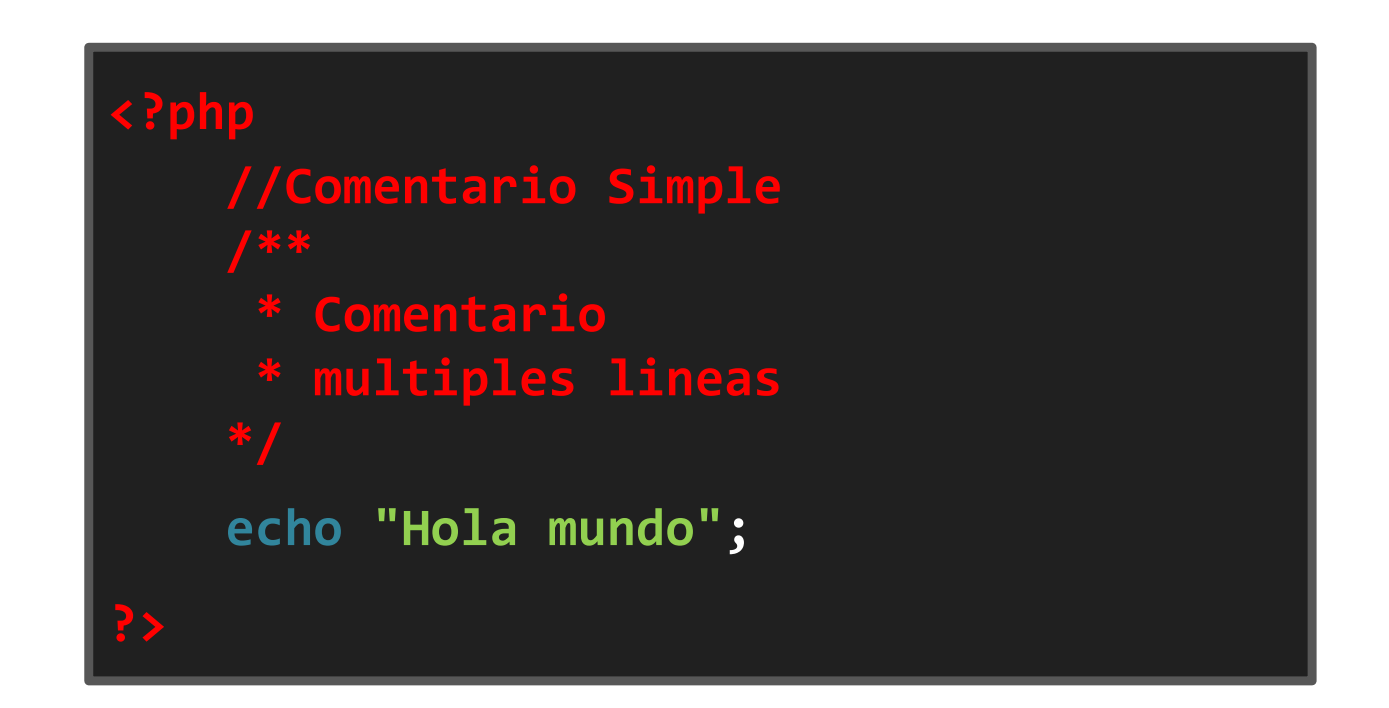

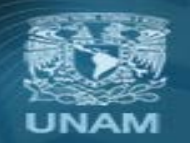

Universidad Nacional Autónoma de México

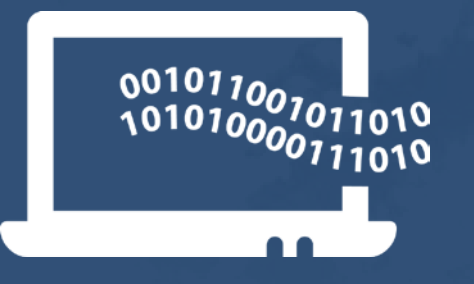

# **Desarrollo de software con PhP**

**Jonathan Leonardo Silva Blasio bls.jonathan.proyectos@gmail.com**

**https://www.edmodo.com/home#/join/ep7kry Código: 2en94n**

## **Tipos de datos**

PHP soporta ocho tipos primitivos.

#### **Cuatro tipos escalares:**

- Booleanos
- Enteros
- Números de Punto Flotante
- Cadenas

#### **Dos tipos compuestos:**

- Arreglos
- Objetos

#### **Y finalmente dos tipos especiales:**

- Recursos
- Nulo

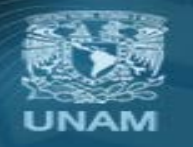

Universidad Nacional Autónoma de México

### **Booleanos**

• Los valores booleanos expresan un valor de verdad, el cual puede ser únicamente

### **TRUE o FALSE**.

• Nota: las palabras **true** y **false** se pueden escribir con mayúsculas, con minúsculas o de alguna combinación entre ellas.

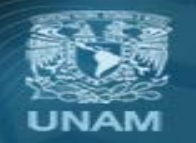

Universidad Nacional Autónoma de México

#### **Enteros**

**1234 //número decimal -123 //un número negativo 0123 //número octal (83 decimal) 0x12 //número hexadecimal (18 decimal)** 

## **De punto flotante**

Los números en punto flotante se pueden especificar utilizando cualquiera de las siguientes sintaxis:

> **1.234 1.2e3 //Notación cientifica**

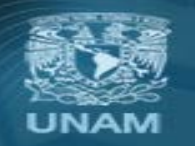

Universidad Nacional Autónoma de México

#### **Cadenas**

- Una cadena es una serie de caracteres. No existe un límite en el tamaño de una cadena.
- Pueden especificarse de varias maneras, las principales son:

**'Cadena entre comillas simples' "Cadena entre comillas dobles"**

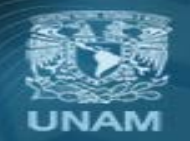

Universidad Nacional Autónoma de México

#### Cadenas

• Cuando una cadena está encerrada en comillas simples, no se interpretará nada más que una comilla simple escapada y una diagonal invertida escapada.

 $\prime$  = comilla simple escapada

\\ = diagonal invertida escapada

- Cuando una cadena está encerrada en comillas dobles, se interpretarán posibles expresiones y variables contenidas en la cadena.
	- \n = nueva línea
	- \t = tabulador horizontal
	- $\gamma$ " = comillas dobles

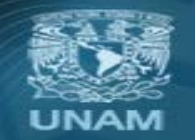

Universidad Nacional Autónoma de México

#### NULL

- NULL sirve para cuando no se tiene un valor asignado.
- El único valor para este tipo es:

#### **NULL**

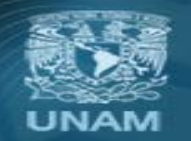

**Universidad Nacional** Autónoma de México

#### Variables

- Una variable es un contenedor de información, en el que podemos almacenar números enteros, flotantes, cadenas, arreglos, etc.
- El contenido de las variables se puede leer y se puede cambiar durante la ejecución de una página PHP.
- No es necesario declarar una variable antes de usarla.
- No tienen tipos definidos, es decir que una misma variable puede contener un número y luego puede contener una cadena de caracteres.

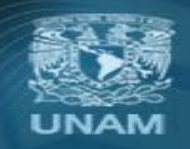

Universidad Nacional Autónoma de México

#### Declaración de variables

- En PHP todas las variables comienzan con el símbolo de dólar S
- PHP es sensible a mayúsculas y minúsculas.
- **\$estadoCuenta** y **\$EstadoCuenta** son dos variables distintas.
- Un nombre válido tiene que empezar con una letra o un guión bajo, seguido de cualquier número de letras, números y guiones bajos.

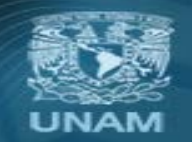

Universidad Nacional Autónoma de México

#### Cadenas con variables

- Comillas simples NO interpretarán las variables.
- Comillas dobles SI interpretan las variables.

```
<?php
S_x = 3:
echo 'ejemplo $x <br>';
echo "ejemplo $x <br>";
Some = 1:$two =2;$three = 3:$four = 4:$five = 5:\text{Sarr} = \text{array}(5, 6);/* Las comillas dobles hacen mas legibles las concatenaciones */
$testDoble = " Sone $two $three $four $five <br>";
echo $testDoble;
/* Las comillas simples.. no tanto */
$testSimple = ' ' . $one . ' ' . $two . ' ' . $three . $four . ' ' . $five . ' ';
echo $testSimple;
2 >ejemplo $x
```
ejemplo 3 12345

1 2 3 4 5

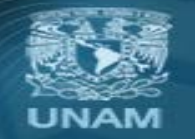

Universidad Nacional Autónoma de México

#### Funciones

• Las funciones son una secuencia de instrucciones que cumplen con un objetivo en común, son útiles cuando se quiere hacer lo mismo varias veces y sólo cambian algunos detalles, entonces se utiliza una función para optimizar el código y hacerlo mas legible para otros programadores.

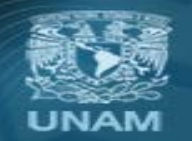

Universidad Nacional Autónoma de México

## Sintaxis Básica

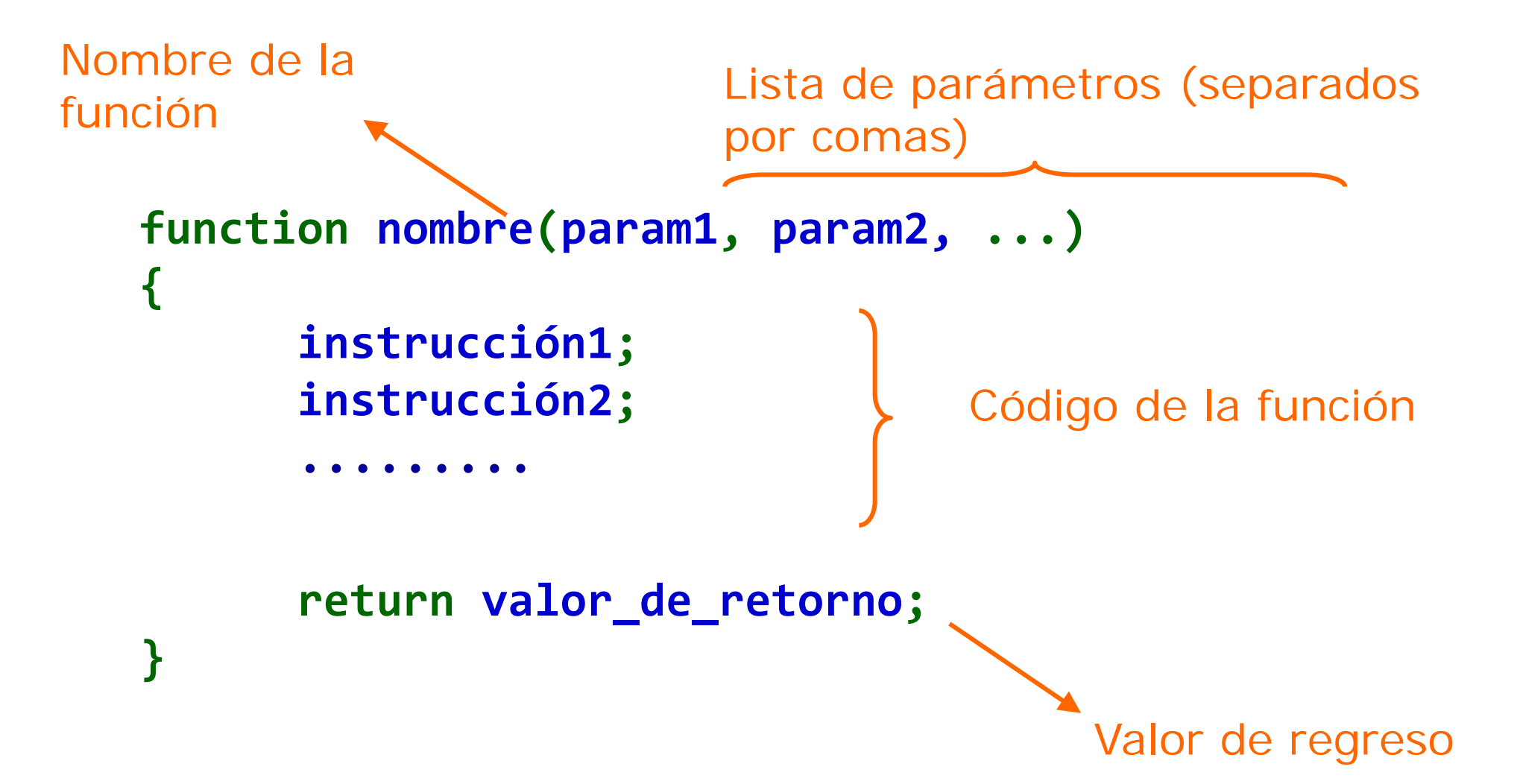

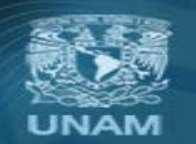

Universidad Nacional Autónoma de México

**OCJORAL** DE CÓMPUTO Y DE **TECNOLOGÍAS DE INFORMACIÓN Y COMUNICACIÓN** 

# Ejemplo de función

```
function suma($a,$b){
  echo $a+$b;
}
```
**suma (3,8);**

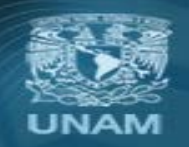

Universidad Nacional Autónoma de México

# Ejemplo de función

```
<?
function promedio($num1, $num2) 
{ 
    $promedio = ($num1 + $num2)/2; 
    return $promedio; 
} 
                                                                  Definición de la 
                                                                  función
                                                     Llamadas a la función. 
echo promedio(4,6),"<br>"; 
$var = promedio($a,$b); 
?>
```
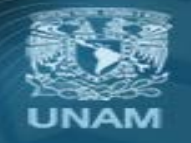

Universidad Nacional Autónoma de México

#### Práctica :: Función pendiente

- En el archivo **pendiente.php**, crea una función que reciba como argumentos los puntos (x y y de inicio y fin) correspondientes a los puntos de una línea.
- La función debe calcular y regresar la pendiente de la línea representada por dichos puntos.
- Incluye una llamada a esa función para probarla.

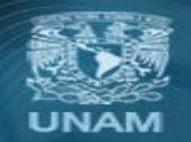

Universidad Nacional Autónoma de México

#### Funciones para el manejo de variables

• PHP contiene varias funciones útiles para manejar variables, como:

**isset() empty() print\_r() var\_dump()**

• Consultar más funciones en:

**is\_numeric() is\_bool() is\_null() is\_string()**

<http://www.php.net/manual/en/ref.var.php>

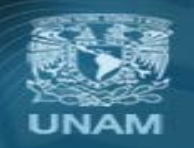

Universidad Nacional Autónoma de México

#### **Operadores**

- Los operadores son componente esencial de cualquier lenguaje de programación. Con ellos podemos asignar, unir, cambiar o comparar valores de datos, cambiar el flujo del programa, etc.
- Los operadores son símbolos que representan operaciones sobre un valor. A continuación se listan los más importantes:
	- **1) Aritméticos**
	- **2) De incremento/decremento**
	- **3) De cadena**
- **4) De asignación**
- **5) De comparación**
- **6) Lógicos**

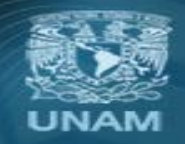

Universidad Nacional Autónoma de México

## Aritméticos

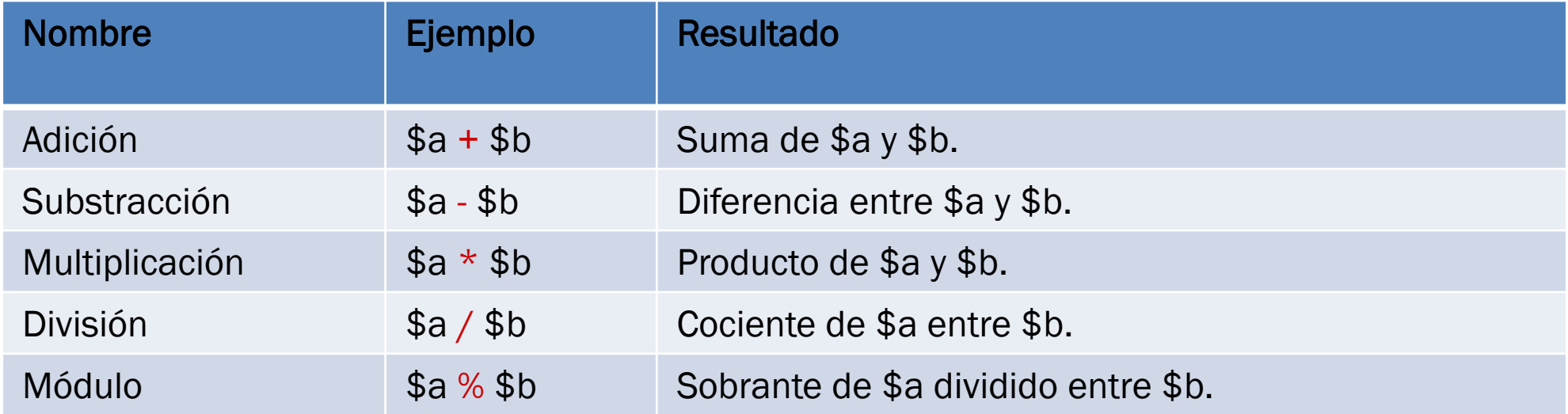

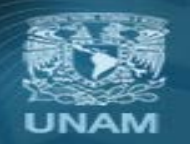

Universidad Nacional Autónoma de México

#### Práctica :: Operadores aritméticos

- En el archivo **operadores\_aritmeticos.php**, crear las siguientes variables:
	- $5x=10$ ;
	- $$y=7;$
- Utilizando operadores, escribe el código para imprimir lo siguiente:

 $10 + 7 = 17$  $10 - 7 = 3$  $10 * 7 = 70$ 10 / 7 = 1.4285714285714  $10 \% 7 = 3$ 

• Los números solo deben usarse en la asignación de variables. Si lo requieres puedes usar otra variable.

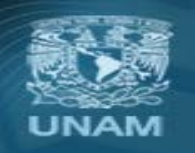

Universidad Nacional Autónoma de México

## Incremento/Decremento

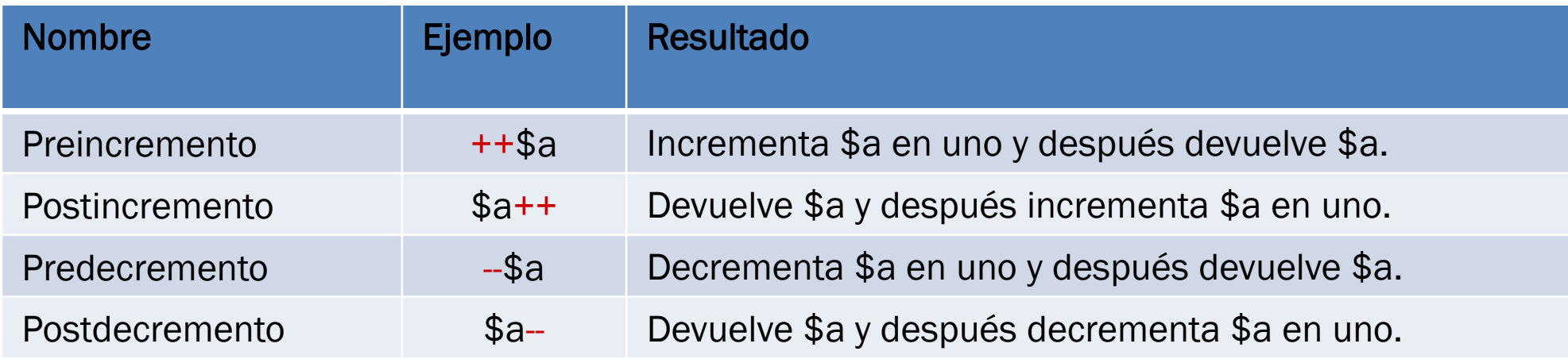

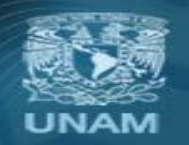

**Universidad Nacional** Autónoma de México

# De asignación

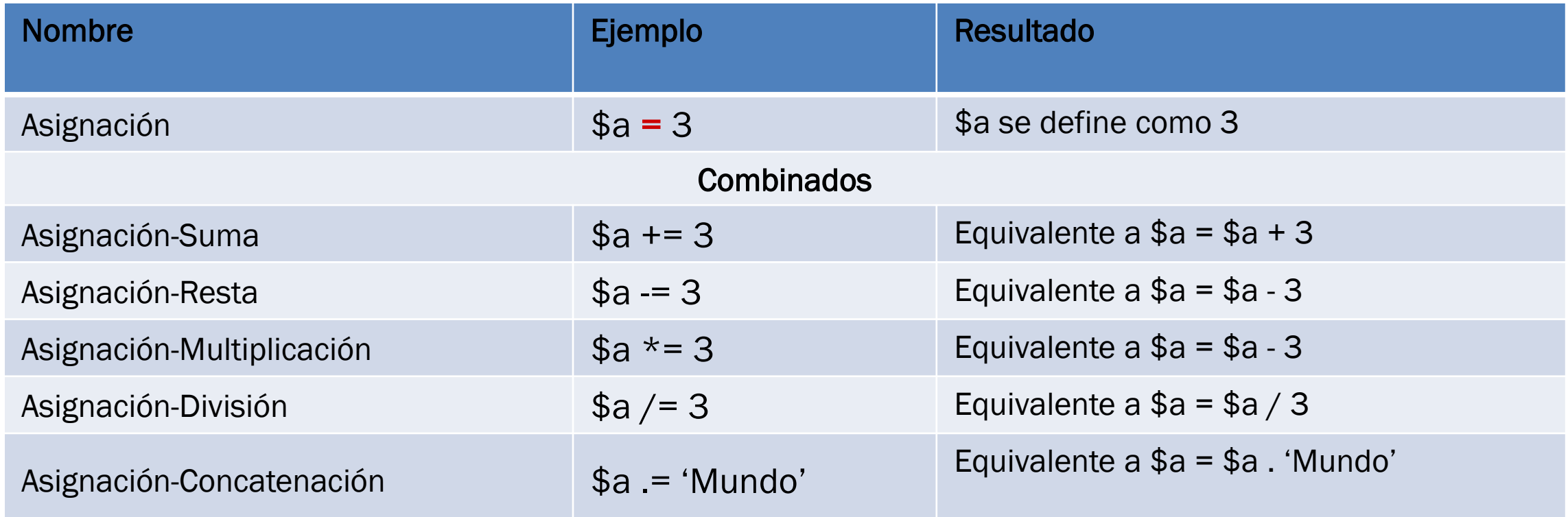

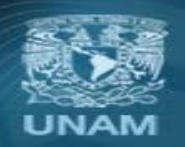

Universidad Nacional Autónoma de México

#### Práctica :: Operadores de asignación

- Crear el script **operadores\_asignacion.php**
- Utilizando una sola variable, y solamente operadores aritméticos de asignación e incremento/decremento, escribe el código para imprimir lo siguiente:

El valor ahora es 8. Suma 2. El valor ahora es 10. Resta 4. El valor ahora es 6. Multiplica por 5. El valor ahora es 30. Divide entre 3. El valor ahora es 10. Incrementa el valor en 1. El valor ahora es 11. Decrementa el valor en 1. El valor ahora es 10.

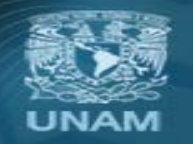

Universidad Nacional Autónoma de México

## De cadenas

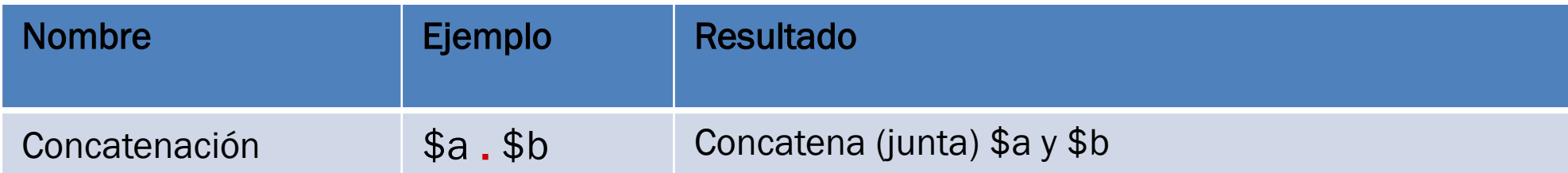

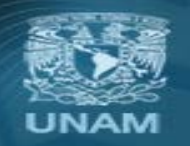

Universidad Nacional Autónoma de México

#### De comparación

• Los operadores de comparación, como su nombre indica, permiten comparar dos valores. Su resultado es TRUE o FALSE.

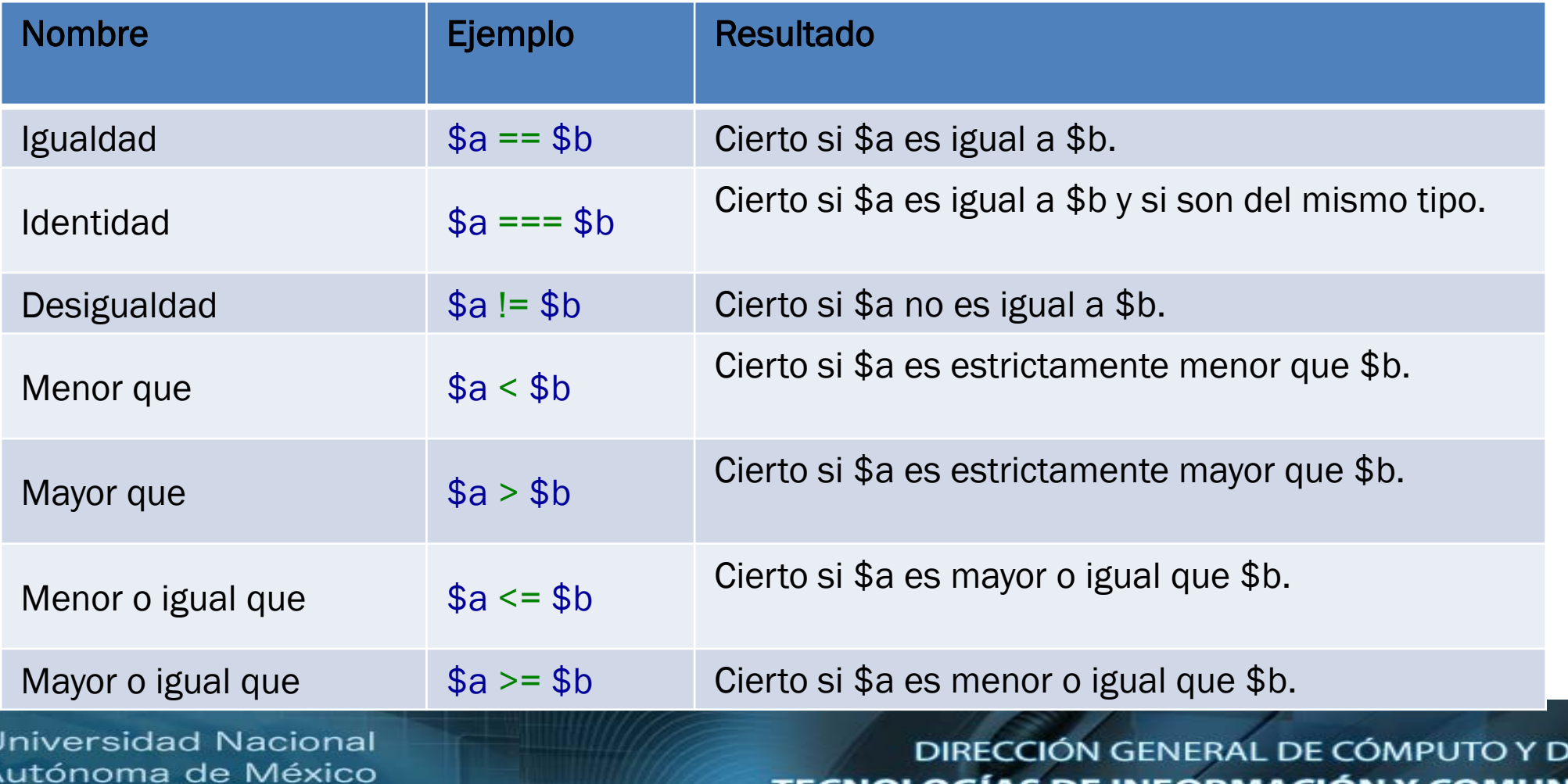
#### Lógicos

• Los operadores lógicos son utilizados para evaluar una expresión, el resultado depende si se cumple o no la condición. Su resultado es un valor booleano TRUE o FALSE.

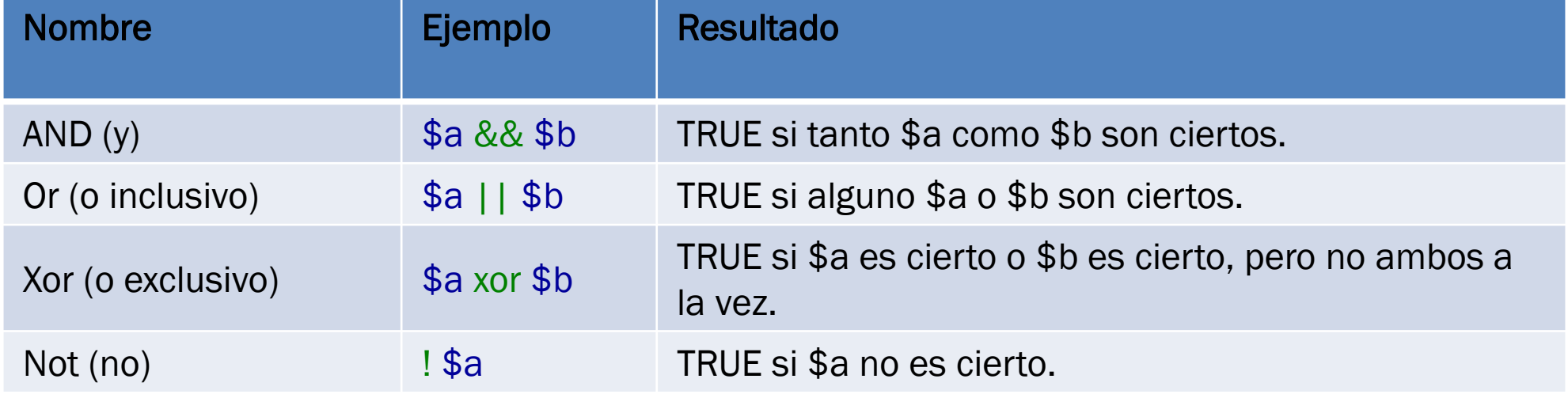

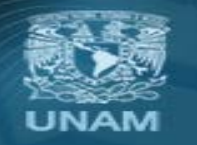

Universidad Nacional Autónoma de México

#### Valores Falsos

- Los valores que se consideran como Falsos son:
	- El valor booleano FALSE
	- El entero 0 (cero)
	- El flotante 0 (cero)
	- Una cadena vacía, o la cadena "0"
	- Un arreglo con cero elementos
	- Un objeto con cero variables miembro
	- El tipo especial NULL

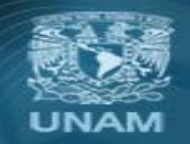

Universidad Nacional Autónoma de México

#### Arreglos

- Un arreglo es un contenedor de varios valores, es decir, es un conjunto de valores cada uno de los cuales está identificado por alguna clave. De esta manera se tienen agrupados esos valores, pero con la cualidad de poder identificar cada uno y realizar operaciones sobre el conjunto entero.
- Se trata de un mapa ordenado, donde cada valor está asociado a una llave.
- Se puede implementar como una lista, una pila, una cola, un diccionario, una tabla asociativa, entre otras estructuras de datos.
- Los valores de un arreglo pueden ser otros arreglos, por lo que también es posible crear árboles y arreglos multidimensionales.

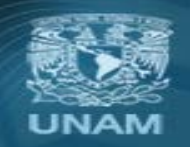

Universidad Nacional Autónoma de México

#### Arreglos

- La llave puede ser únicamente un número entero o una cadena.
- El valor puede ser de cualquier tipo.
- Un arreglo puede crearse de 2 maneras:
	- Usando la construcción del lenguaje  $array()$ array( clave  $\Rightarrow$  valor, ... )
	- Usando la sintaxis de corchetes [ ]

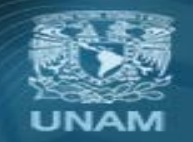

Universidad Nacional Autónoma de México

#### Estructuras de Control

• La programación exige en muchas ocasiones la repetición de acciones sucesivas o la elección de una determinada secuencia y no de otra dependiendo de las condiciones específicas de la ejecución.

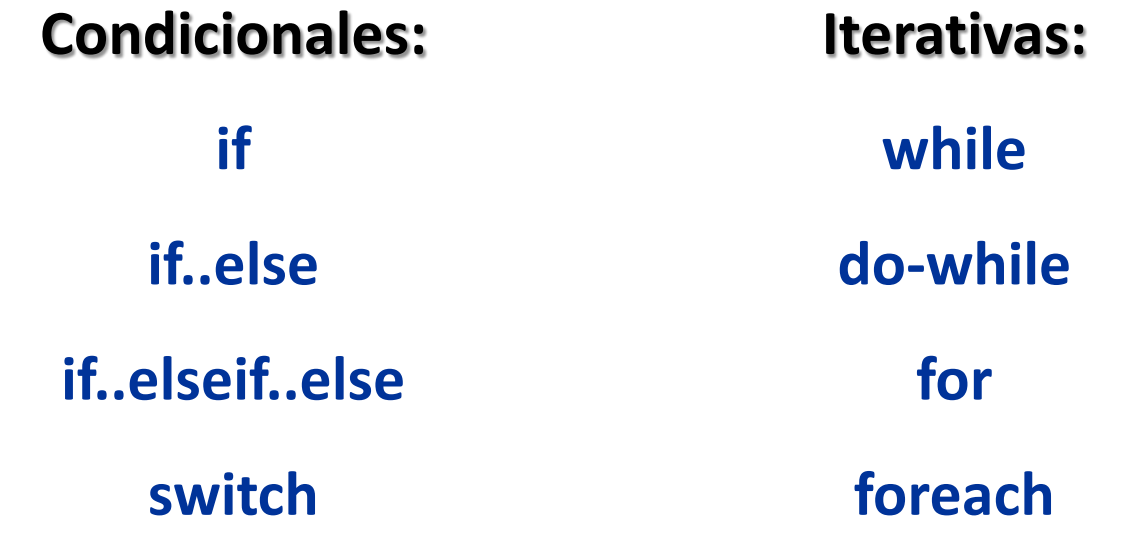

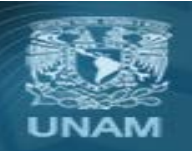

Universidad Nacional Autónoma de México

#### if...elseif...else

```
if ($i == 0)
{
   print "i es igual a 0";
}
elseif ($i == 1)
{
    print "i es igual a 1";
}
else
{
    print "i es igual a 2";
}
```
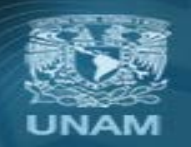

Universidad Nacional Autónoma de México

#### switch

```
switch ($i)
{
   case 0: print "i es igual a 0";
           break;
   case 1: print "i es igual a 1";
           break;
   case 2: print "i es igual a 2";
           break;
   default: print "i no es 0 ni 1 ni 2";
```
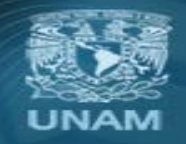

**}**

Universidad Nacional Autónoma de México

#### while

```
$i = 1;while ($i <= 10) { 
       print $i++; 
}
```
**Universidad Nacional** Autónoma de México

#### for

```
for ($i = 1; $i <= 10; $i++) { 
     print $i; 
}
```
**Universidad Nacional** Autónoma de México

#### foreach

```
//Se extrae solo el valor de cada elemento del arreglo
foreach ($arr as $value) 
{ 
     echo "Value: $value<br>\n"; 
}
```
**//Se extrae la llave y el valor de cada elemento del arreglo**

```
foreach ($arr as $key => $value) 
{ 
     echo "Key: $key; Valor: $value<br>\n"; 
}
```
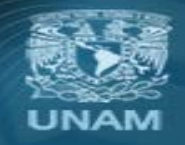

Universidad Nacional Autónoma de México

#### Break

- break termina la ejecución de la estructura actual for, foreach, while, do-while o switch.
- break acepta un argumento numérico opcional el cual indica de cuantas estructuras anidadas encerradas se debe salir.

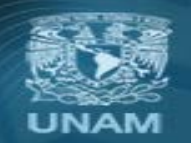

Universidad Nacional Autónoma de México

#### **Continue**

- continue se utiliza dentro de las estructuras de bucle para saltarse el resto de la actual iteración del bucle y continuar la ejecución en la evaluación de la condición y entonces el comienzo de la siguiente iteración.
- continue acepta un argumento numérico opcional el cual indica hasta el final de cuantos niveles de bucles cerrados se debe saltar.

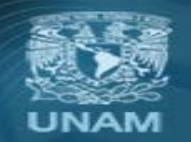

Universidad Nacional Autónoma de México

#### Operador Ternario

- Otro operador condicional es el operador "?:" (o ternario), que evalúa una expresión booleana y regresa uno de dos valores.
- Donde expr1 se evalúa de manera booleana; si es TRUE se toma el valor de expr2, si es FALSE se toma el valor de expr3

**(expr1) ? (expr2) : (expr3);**

$$
$a==0 ? "cero" : "no cero";
$$

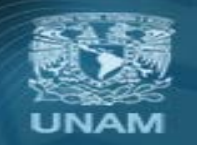

Universidad Nacional Autónoma de México

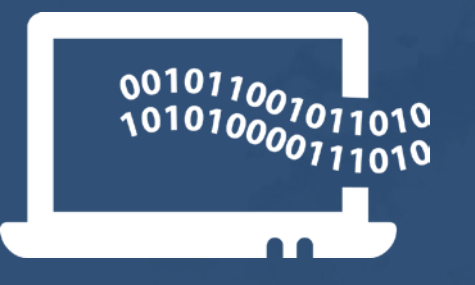

# **Desarrollo de software con PhP**

**Jonathan Leonardo Silva Blasio bls.jonathan.proyectos@gmail.com**

#### Arreglos

- Un arreglo es un contenedor de varios valores, es decir, es un conjunto de valores cada uno de los cuales está identificado por alguna clave. De esta manera se tienen agrupados esos valores, pero con la cualidad de poder identificar cada uno y realizar operaciones sobre el conjunto entero.
- Se trata de un mapa ordenado, donde cada valor está asociado a una llave.
- Se puede implementar como una lista, una pila, una cola, un diccionario, una tabla asociativa, entre otras estructuras de datos.
- Los valores de un arreglo pueden ser otros arreglos, por lo que también es posible crear árboles y arreglos multidimensionales.

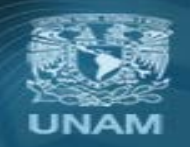

Universidad Nacional Autónoma de México

#### Arreglos

- La llave puede ser únicamente un número entero o una cadena.
- El valor puede ser de cualquier tipo.
- Un arreglo puede crearse de 2 maneras:
	- Usando la construcción del lenguaje  $array()$ array( clave  $\Rightarrow$  valor, ... )
	- Usando la sintaxis de corchetes [ ] ['platano', 'fresa', 'manzana', 'pera', 'sandía']

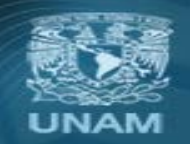

Universidad Nacional Autónoma de México

#### **Constantes**

- Una constante es un identificador para expresar un valor simple. Como el nombre sugiere, este valor no puede variar durante la ejecución del script. Una constante es sensible a mayúsculas.
- Por convención, los identificadores de constantes suelen declararse en mayúsculas
- Se puede acceder a constantes desde cualquier sitio del script sin importar desde donde.
- Una vez definida, no puede ser modificada ni eliminada.
- Solo se puede definir como constantes valores escalares (boolean, integer, float y string).

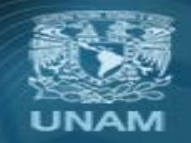

Universidad Nacional Autónoma de México

#### **Constantes**

- Las constantes no son precedidas por un símbolo de dólar (\$).
- Las constantes solo pueden ser definidas usando la función define() , nunca por simple asignación.

**define("NOMBRE\_CONSTANTE", "valor\_constante"); define("CONSTANTE\_SALUDO", "Hola Mundo!"); print CONSTANTE; // imprime "Hola Mundo!"**

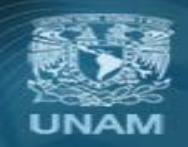

Universidad Nacional Autónoma de México

# 4. HERRAMIENTAS ÚTILES

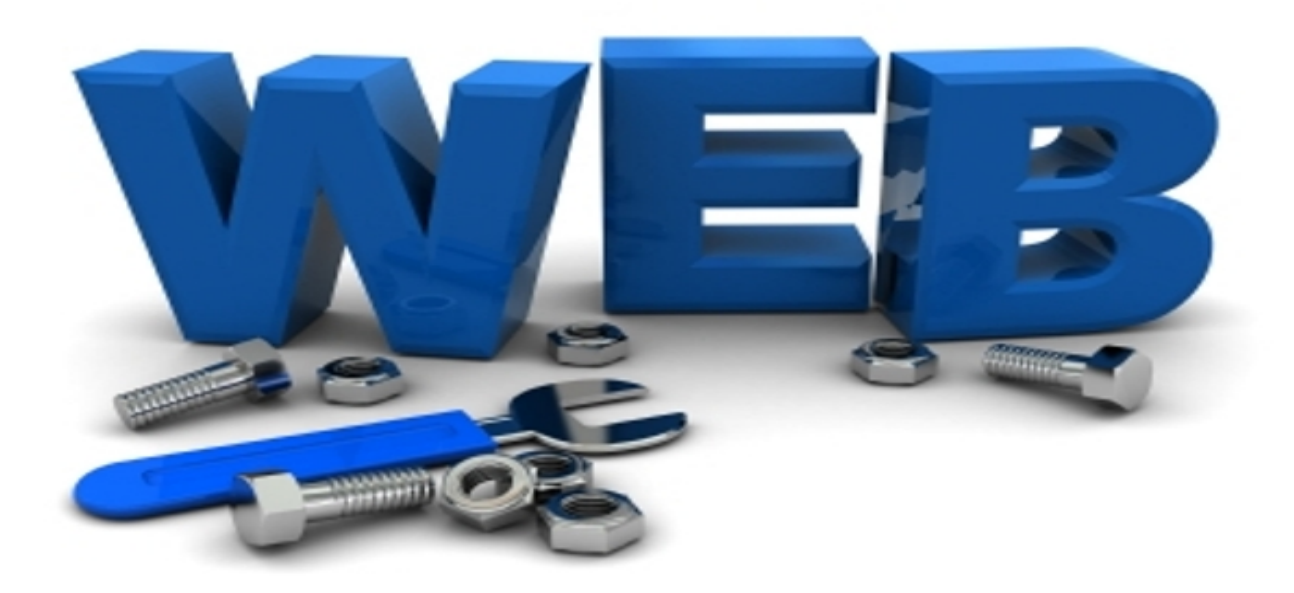

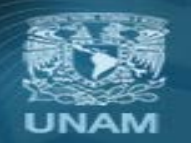

**Universidad Nacional** Autónoma de México

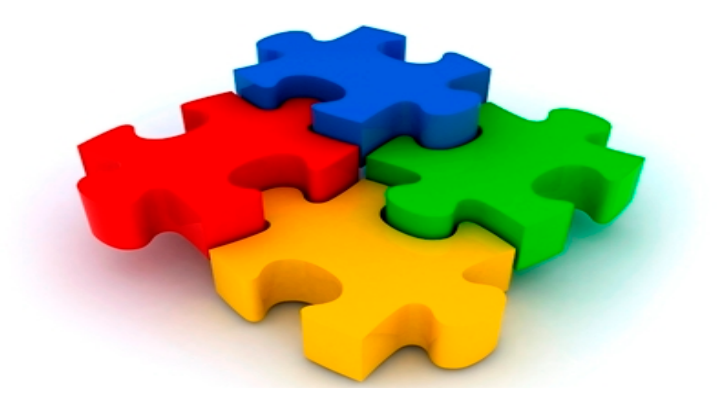

## **INCLUSION DE ARCHIVOS**

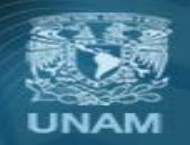

Universidad Nacional Autónoma de México

• A medida que aumenta el número de páginas y funciones generadas, se hace necesario algún mecanismo para que permita utilizar el código escrito en otro archivo.

> **require(***nombre\_archivo***) require\_once(nombre\_archivo) include(***nombre\_archivo***) include\_once(***nombre\_archivo***)**

• Estas instrucciones permiten insertar y evaluar un archivo en el programa que actualmente se está cargando.

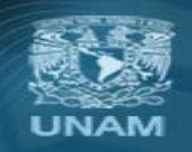

Universidad Nacional Autónoma de México

#### Inclusión de archivos

- En caso de error **require** genera un error fatal que interrumpe la ejecución.
- En cambio **include** genera solamente un error de advertencia (warning) que permite seguir procesando el archivo.
- **require\_once** e **include\_once** validan que un archivo determinado se incluya únicamente una vez.

**require('usuarios.php') require\_once('/funciones.php') include('./constantes.php') include\_once('../tmp/baseDatos.php')**

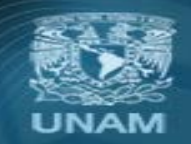

Universidad Nacional Autónoma de México

#### Inclusión de archivos

- Cuando un fichero es incluido, el intérprete sale del modo PHP y entra en modo HTML al principio del archivo referenciado, y vuelve de nuevo al modo PHP al final.
- Por esta razón, cualquier código dentro del archivo referenciado que debiera ser ejecutado como código PHP debe ser encerrado dentro de etiquetas válidas de comienzo y fin de PHP.

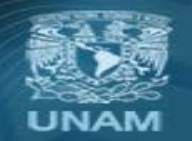

Universidad Nacional Autónoma de México

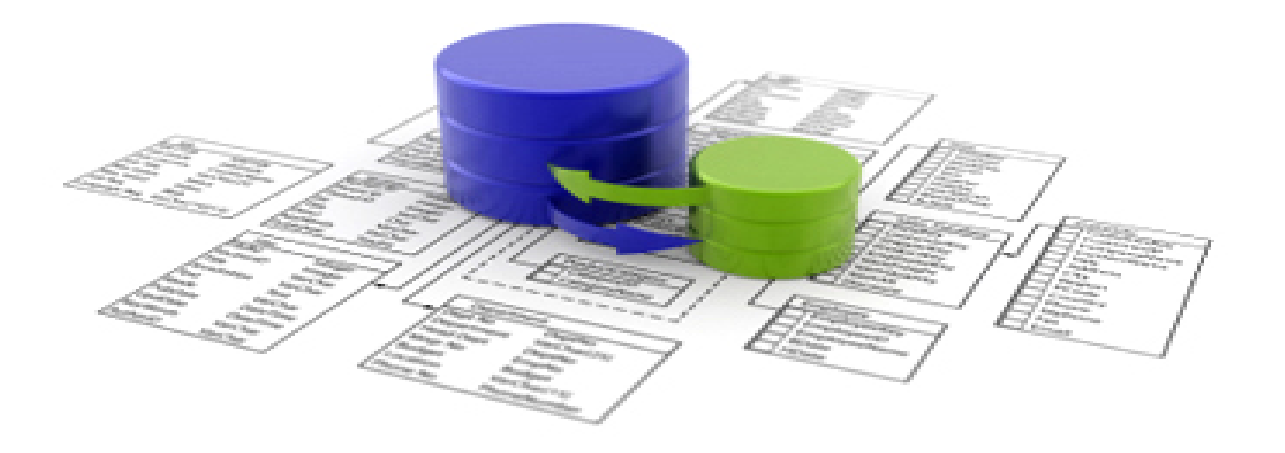

### **USO DE BASE DE DATOS**

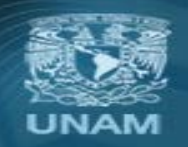

**Universidad Nacional** Autónoma de México

#### Usar una base de datos

- 1. Conectarse al manejador.
- 2. Conectarse a la base de datos.
- 3. Ejecutar sentencias SQL para obtener, insertar, actualizar y eliminar datos.
- 4. Ejecutar sentencias SQL para modificar la estructura.
- 5. Desconectarse de la base de datos.

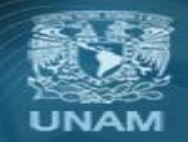

Universidad Nacional Autónoma de México

#### Conexión y desconexión

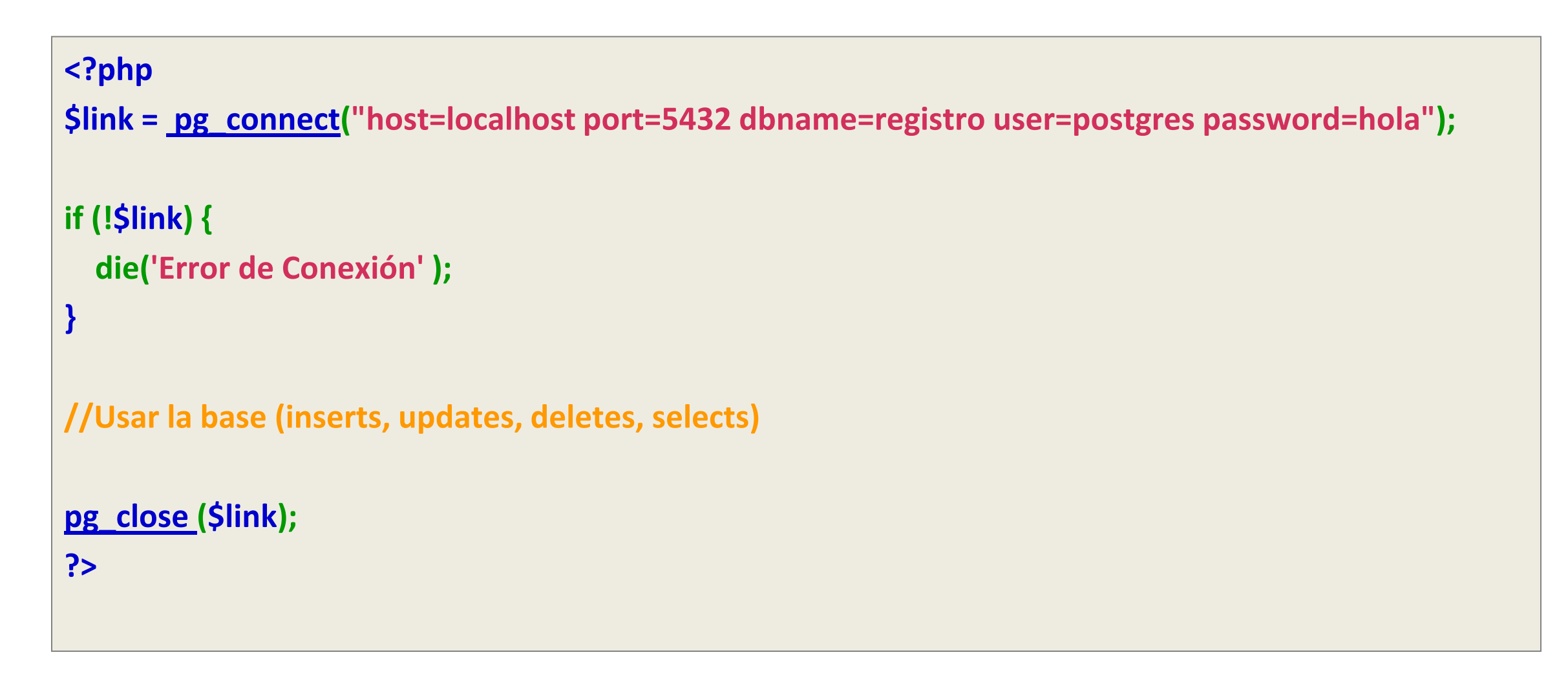

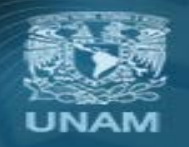

Universidad Nacional Autónoma de México

#### Ejecutar sentencias DML (SELECT, INSERT, UPDATE, DELETE)

- Regresa **false** si ocurre un error
- Regresa **un result set** en caso de exito

**\$resultSet = pg\_query (\$link , \$query);**

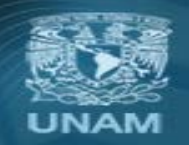

Universidad Nacional Autónoma de México

#### Ejecutar sentencias DML (select)

- Se utiliza también **pg\_query**, pero en caso de éxito regresa un **resultset**, el cual contiene los datos que se seleccionaron.
- Con el **resultset** es posible obtener cada fila del resultado de diversas maneras:

**pg\_fetch\_assoc (\$result) pg\_fetch\_row (\$result)**

**← Como un array asociativo ← Como un array enumerado**

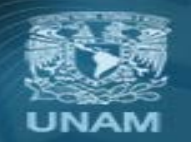

Universidad Nacional Autónoma de México

#### Función de re direccionamiento

- Utilizamos la función header para redireccionar a otra página al navegador
- Esta función corta el flujo de nuestro script de php

### **header("Location: usuario.php"**); **header("Location: www.google.com"**);

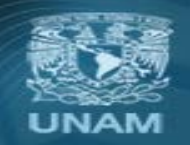

Universidad Nacional Autónoma de México

## **VARIABLES SUPERGLOBALES**

## **PROCESAMIENTO DE FORMULARIOS MANEJO DE SESIONES**

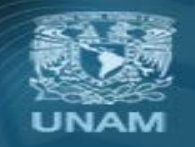

Universidad Nacional Autónoma de México

#### **Supervariables**

• PHP ofrece un gran número de variables predefinidas a todos los scripts. Las variables representan todo desde variables externas a variables incorporadas de entorno, últimos mensajes de error hasta las últimas cabeceras recuperadas.

**\$\_GET['variable']** - Variables proporcionadas vía HTTP GET. **\$\_POST['variable']** - Variables proporcionadas vía HTTP POST. **\$\_COOKIE['variable']** - Variables proporcionadas vía HTTP cookies.

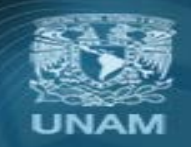

Universidad Nacional Autónoma de México

#### **Supervariables**

- **\$ REQUEST['variable']** Variables proporcionadas via GET, POST, o COOKIE.
- **\$GLOBALS['variable']** Array con todas las variables de alcance global.
- **\$\_SERVER['variable']** Variables vía servidor o relacionadas con el entorno de ejecución.
- **\$\_FILES['variable']** Variables vía upload archivos, es un arreglo de arreglos.
- **\$\_ENV['variable']** Variables del entorno
- **\$ SESSION['variable']** Variables registradas en una sesión

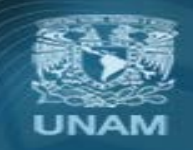

Universidad Nacional Autónoma de México

#### Recibir las variables

- Un usuario puede hacerle llegar información a PHP a través de los métodos POST y GET.
- PHP guarda las variables que se envían a través de estos métodos en los arreglos asociativos

#### **\$\_GET** y **\$\_POST**

• Se tiene acceso a las variables ocupando el nombre del input como clave del arreglo:

> **\$\_GET["var1"] \$\_POST["var1"]**

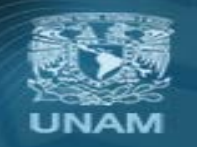

Universidad Nacional Autónoma de México

#### Formularios HTML (GET y POST)

• Cuando se envía un formulario a un script PHP, las variables de dicho formulario quedan automáticamente disponibles en el script gracias a PHP.

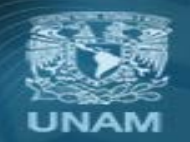

Universidad Nacional Autónoma de México

## Recibir las variables

Variables provided via HTTP GET (e.g., the values are in the URL)

Example: http://hr.uoregon.edu/example.php?name=Fred+Rupert&email=fred@nowhere.com

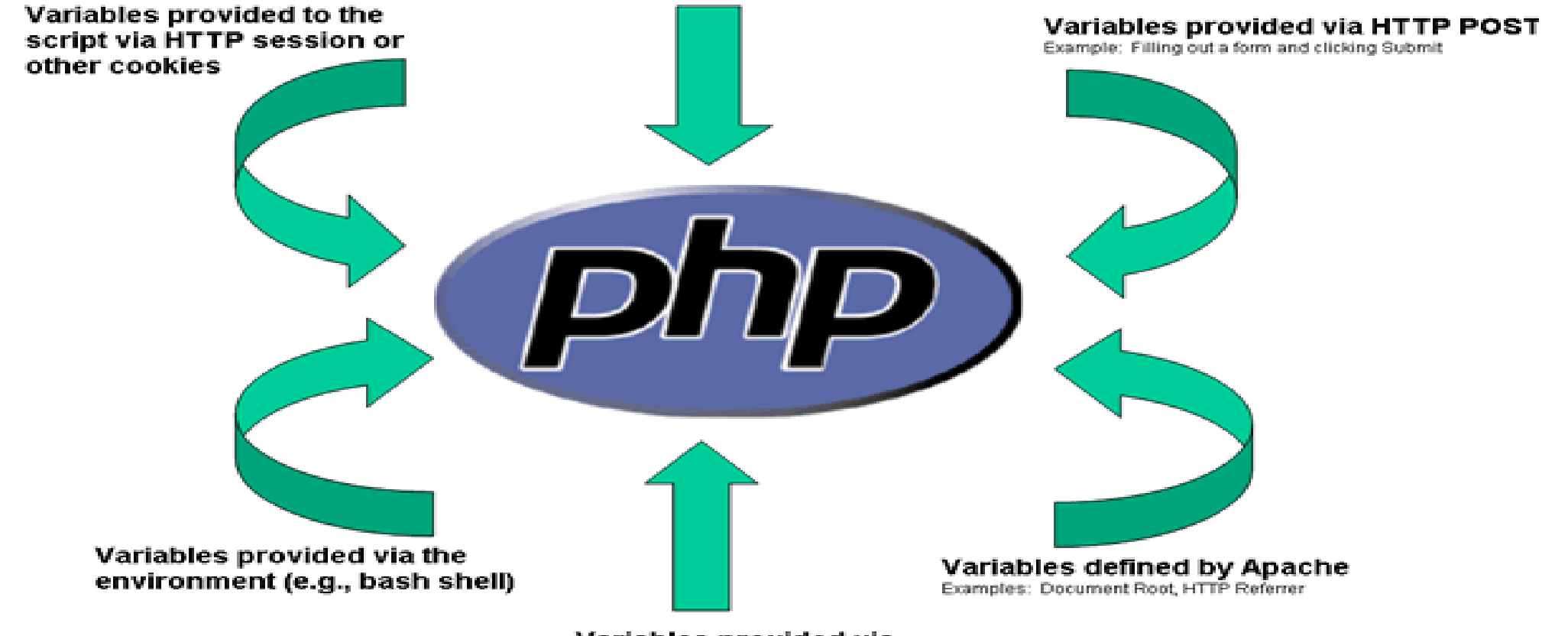

Variables provided via **HTTP post file uploads** 

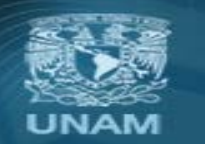

Universidad Nacional Autónoma de México

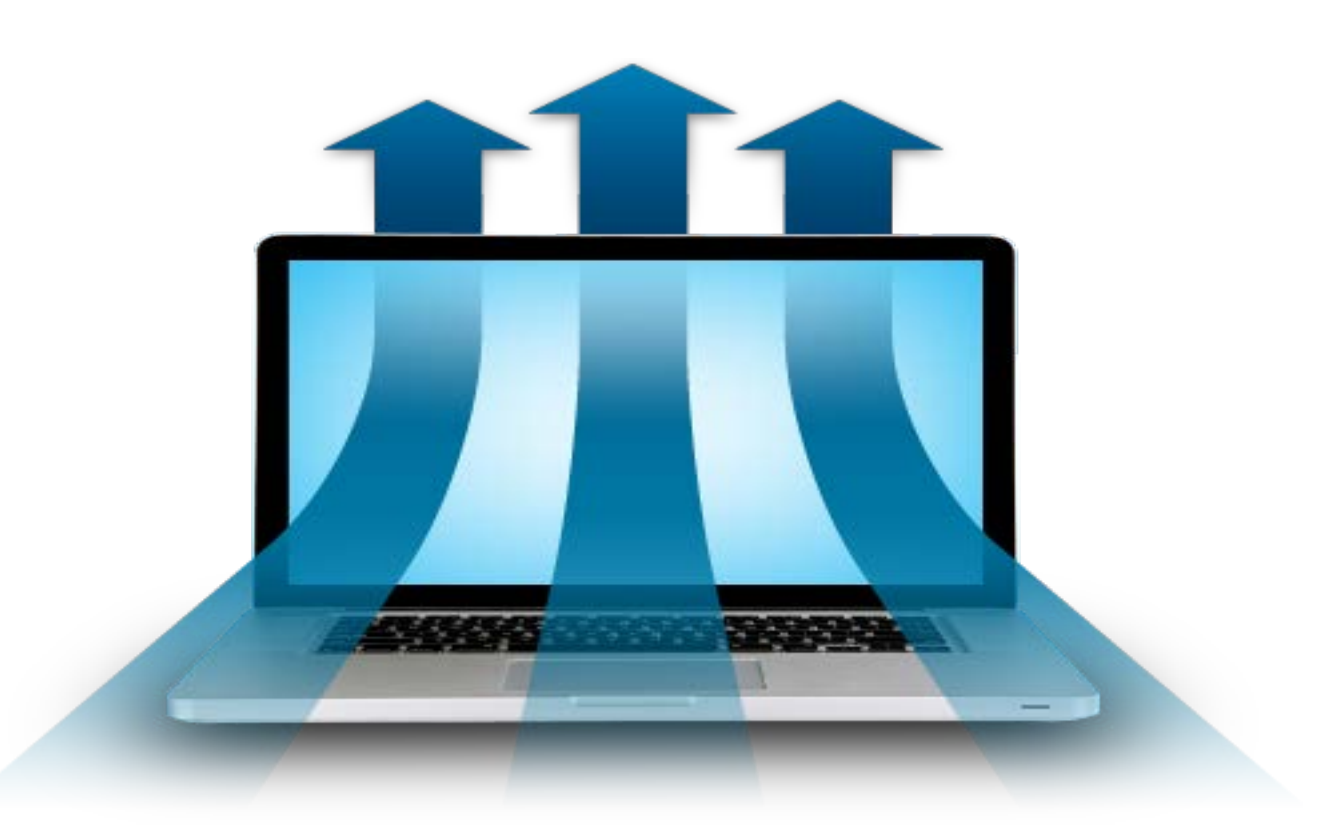

# **ENVÍO DE ARCHIVOS**

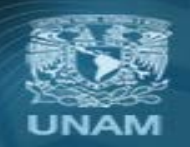

Universidad Nacional Autónoma de México
- PHP es capaz de recibir envíos de archivos de cualquier navegador. Ésta característica permite que los usuarios envíen archivos de texto y binarios.
- Mediante la autenticación y funciones de manejo de archivos de PHP, es posible un control total de quién puede enviar archivos y que se hace con éstos una vez recibidos.
- Los archivos serán almacenados en el directorio temporal por defecto del servidor.

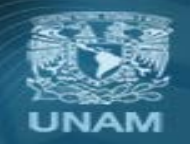

Universidad Nacional Autónoma de México

• Lo primero que se debe hacer es crear un formulario HTML, que permita al usuario abrir una ventana de diálogo para seleccionar el archivo que se desea enviar:

```
<FORM method="POST" ENCTYPE="multipart/form-data"> 
<INPUT type="hidden" name="MAX_FILE_SIZE" VALUE="2048"> 
<INPUT type="file" name="nombre_campo"> 
<INPUT type=submit value="Enviar"> 
</FORM>
```
• Es importante que no se olvide incluir el atributo ENCTYPE="multipart/form-data" de lo contrario, no se podrá enviar el archivo.

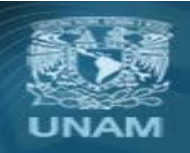

Universidad Nacional Autónoma de México

- La información de los archivos enviados se almacena en la superglobal \$ FILES, que es un arreglo.
- A continuación se describe el contenido de \$ FILES:

**\$\_FILES['nombre\_campo']['name']** - El nombre original del archivo en la máquina cliente.

**\$\_FILES['nombre\_campo']['type']** - El tipo mime del archivo (si el navegador lo proporciona). Un ejemplo podría ser "image/gif".

**\$\_FILES['nombre\_campo']['size']** - El tamaño en bytes del archivo recibido.

**\$\_FILES['nombre\_campo']['tmp\_name']** - El nombre del archivo temporal que se utiliza para almacenar en el servidor el archivo recibido.

**\$\_FILES['nombre\_campo']['error']** – El código de error o éxito.

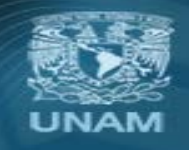

Universidad Nacional Autónoma de México

• La función **move\_uploaded\_files()** transfiere la imagen del directorio temporal a un directorio de destino y la funcion **is\_uploaded\_file()** , indica si un archivo fue cargado a través de POST.

**if (is\_uploaded\_file(\$\_FILES['userfile']['tmp\_name'])) { move\_uploaded\_file(\$\_FILES['userfile']['tmp\_name'],**

```
"/home/files");
```

```
} else {
```

```
echo "El archivo ".$_FILES['userfile']['name'],
```

```
"No fue enviado por POST";
```
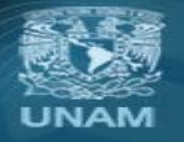

**}**

Universidad Nacional Autónoma de México

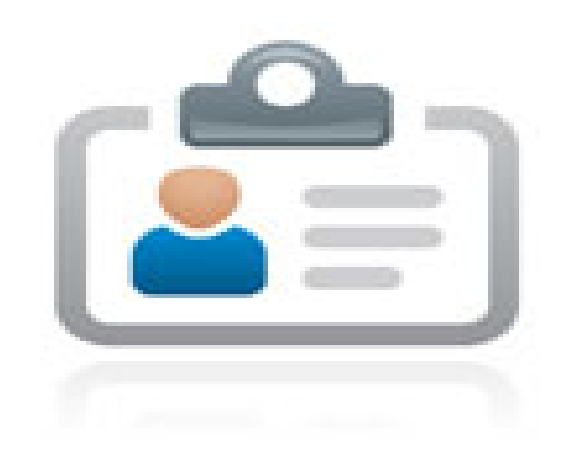

# **SESIONES**

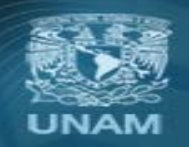

Universidad Nacional Autónoma de México

#### **Sesiones**

- Básicamente una sesión es la secuencia de páginas que un usuario visita en un sitio web. Desde que entra en nuestro sitio, hasta que lo abandona.
- El soporte para sesiones en PHP consiste en una forma de preservar cierta información a través de accesos subsiguientes.
- PHP nos permite llevar el control de una sesión, almacenando información en el servidor

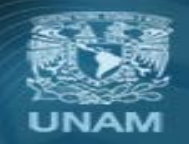

Universidad Nacional Autónoma de México

### **Sesiones**

- Para hacer uso de las sesiones debemos indicárselo al intérprete con **session\_start()** al inicio de cada script.
- Para guardar información de la sesión se utiliza la variable superglobal **\$\_SESSION**
- Para destruir una variable se utiliza **unset (\$\_SESSION['nombre\_variable'])**;
- Para destruir la sesión completa se utiliza **session\_destroy()**

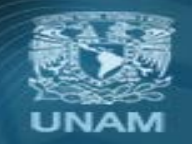

Universidad Nacional Autónoma de México

### Ejercicio: Autenticación

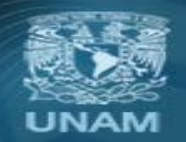

**Universidad Nacional** Autónoma de México